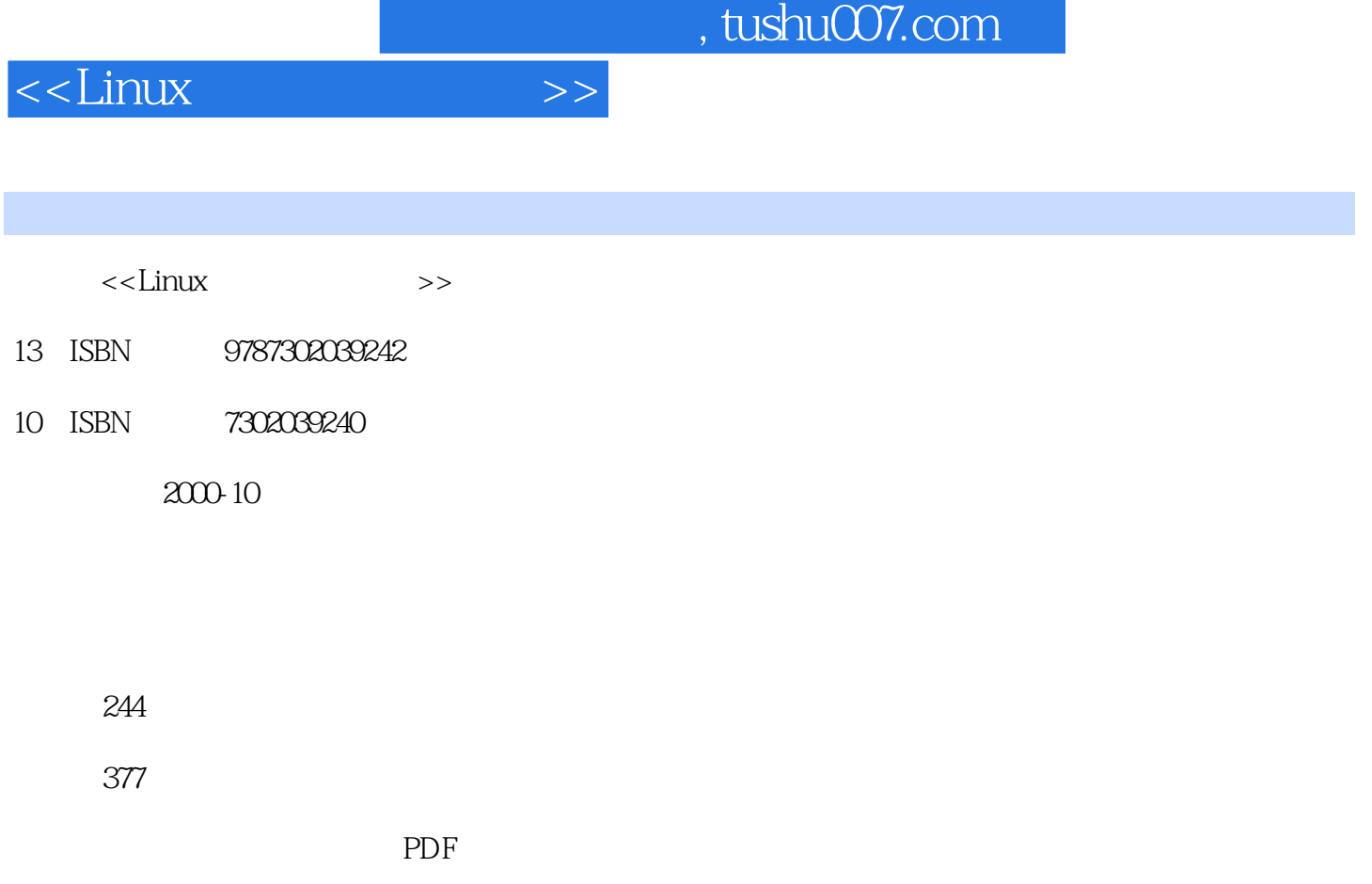

更多资源请访问:http://www.tushu007.com

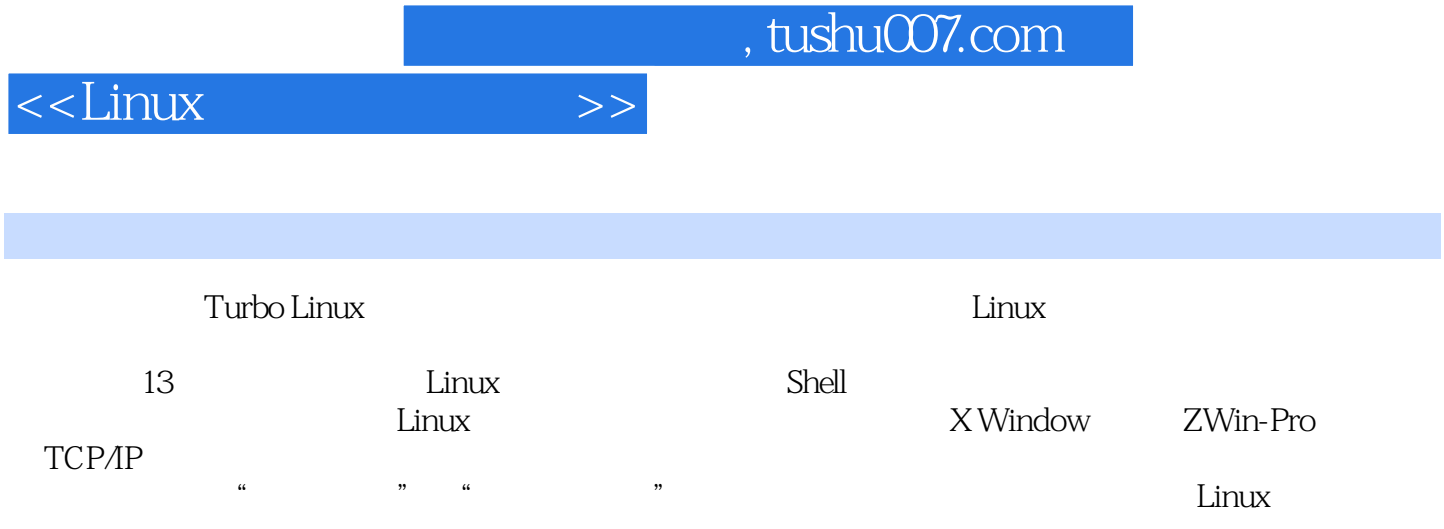

## $\leq$  Linux

0.1 Linux0.1.1 Linux 0.1.2 Linux 0.1.3 Linux 0.1.4 Linux 0.1.5 Linux 0.2 Linux 0.2.1 Linux0.2.2 CLE0.2.3 CLEEX for Linux0.2.4 Xteam Linux0.2.5 Linux0.2.6 Linux 0.3 1 Linux1.1 1.1.1 1.1.2 1.1.3 Turbo Linux 1.2 Linux1.2.1 1.2.2 1.2.3 PCMCIA 1.2.4 1.2.5 1.2.6  $1.27$   $1.28$   $1.29$   $1.210$ TCP/IP 1.2.11 1.2.12 LILO Linux 1.2.13 1.2.14 TurboXCfg 1.2.15 1.2.16 ISA TurboPNPCrg 1.2.17 TurboPPPCfg 1.2.18 TurboService 1.2.19 X Window TurboWMCfg  $1.220$   $1.3$   $1.4$   $2$  Linux  $2.1$  Linux  $21.1$  2.1.2 2.1.3 2.1.4 2.2 Linux 2.2.1 2.2.2  $2.23$   $2.2.4$   $2.25$  Linux  $2.2.6$   $2.2.7$ 2.3 Linux 2.3.1 2.3.2 2.4 Vi2.4.1 2.4.2 vi2.4.3 2.4.4 2.4.5 2.4.6 2.4.7 vi2.4.8 2.4.9 2.5 2.6 3 Shel 3.1 Shell 3.1.1 Shell3.1.2 Shell 3.1.3 3.2.Shell 3.2.1 Shell Script3.2.2 Shell 3.2.3 3.3  $331$   $332$   $333$   $34$   $35$ 3.6 4 4 4.1 4.1.1 banner 4.1.2 Cal 4.1.3 date 4.1.4 head命令4.1.5 less命令4.1.6 tail命令4.1.7 clear命令4.2 文件管理4.2.1 cut命令4.2.2 file命令4.2.3 find命令4.2.4 grep 4.2.5 join 4.2.6 paste 4.2.7 pr 4.2.8 diff 4.2.9 comm 4.2.10 wc 4.3 4.4  $5 \qquad 51 \qquad 51.1 \qquad 51.2 \qquad 51.3 \qquad 51.4$  $5.1.5$  groups  $5.2$   $5.3$   $5.4$   $6$ 6.1 6.1.1 tar 6.1.2 g 6.1.3 gunzip 6.1.4 compress 6.1.5 uncompress 6.1.6  $\alpha$  zip 6.1.7 unzip 6.2 6.2.1 Linux 6.2.2 Linux 6.2.3 Linux 6.2.4 mount 6.2.5 mount NFS 6.2.6 unmount 6.3 6.3.1 6.3.2 6.4 6.4.1 6.4.2 6.4.3 6.4.4 6.5 6.6 7 Linux 7.1 MTOOLS 7.1.1 MTOOLS 7.1.2 MTOOLS 7.2 7.2.1 Linux 7.2.2 bitmap 7.2.3 XPaint 7.2.4 XV 7.2.5 Image Magick 7.2.6 XFIG 7.3 7.3.1 7.3.2 7.3.3 7.3.4 7.3.4 7.3.5 7.4 7.5 8 81 emacs 8.1.1 动emacs8.1.2 emacs的功能菜单8.1.3 emacs的模式和命令8.1.4 用emacs创建文件8.1.5 Buffers菜单的主要功 8.1.6 File 8.1.7 Edit 8.2 groff 8.2.1 groff 8.2.2 groff 8.3 8.3.1 lpr 8.3.2 lpq 8.3.3 8.3.4 emacs 8.4  $\begin{array}{r} 8.34 \end{array}$   $\begin{array}{r} 8.41 \end{array}$   $\begin{array}{r} 8.42 \end{array}$   $\begin{array}{r} \text{vim}8.4.3 \end{array}$  $j$ oe8.4.4 $j$ ed 8.4.5 TeX 8.5 8.6 9 x Window 9.1 X Window 9.1.1 X Window 9.1.2 X Window 9.1.3 X Window 些基本概念与基本操作9.2 X Window系统的启动与退出9.2.1 启动9.2.2 退出9.3 TurboDesk桌面环境9.3.1 9.3.2 9.3.3 9.3.4 X 9.3.5 9.4 X Window 9.4.1 9.4.2 9.4.3 9.4.4 9.5 9.6 10 ZWinPro 10.1 ZWinPro 10.1.1 ZWinPro 10.1.2 ZWinPro 10.1.3 ZWinPro 10.2 ZWinPro 10.2.1 ZWinPro10.2.2 10.2.3 10.2.4 10.2.5 10.2.6 10.3 10.4 11 TCP/IP 11.1 TCP/IP 11.1 TCP/IP 11.1.2 TCP/IP11.1.3 11.1.4 11.1.5 11.2 11.2

, tushu007.com

## <<Linux >>

11.2.1 11.2.2Socket 11.2.3 11.2.4 IP 11.2.5 11.2.6 11.2.7 11.28 11.3 11.31 TCP/IP 11.32 TCP/IP 11.3.3 11.4 11.5 12 12.1 arp 12.2 hostname 12.3 ipfwadm12.4 login 12.5 nslookup 12.6 ping 12.7 route 12.8 netstat 12.9 last 12.10 telnet 12.11 Who 12.12 ftp 12.13 quota 12.14 mail 12.15<br>12.16 13 13.1 13.1.1 telnet 13.1.2 ft<br>13.1.3 WWW 13.1.4 BBS 13.1.5 E-mail 13.2 132.1 inetd at 12.16 13 13.1 13.1 13.1.1 under the 13.1.2 ftp 13.1.3 WWW 13.1.4 BBS 13.1.5 E-mail 13.2 13.2.1 inetd 13.2.2 tcpd 13.2.3 RPC 13.3 13.3.1 13.32 NFS 13.3.3NFS 13.3.4 13.4 13.5

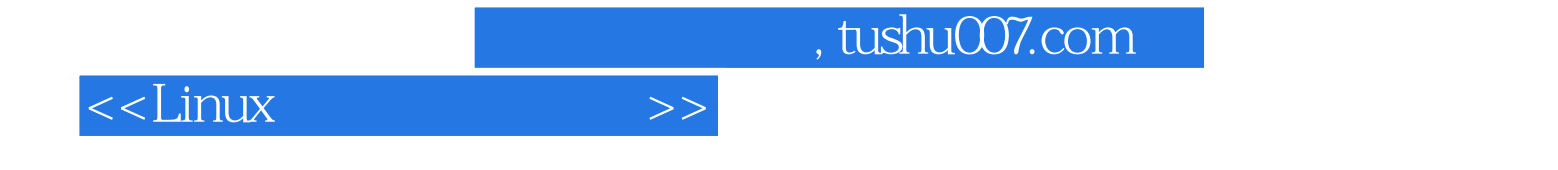

本站所提供下载的PDF图书仅提供预览和简介,请支持正版图书。

更多资源请访问:http://www.tushu007.com